# **Criterion B - Solution Overview**

# **Prototyping Process**

After the second interview, several changes were made to the initial prototype. First of all, to improve usability, I made my program better complement Mr.Callahan's spreadsheet, for example, using Mr.Callahan's subject labels. Secondly, I improved the design of the available time input box for visual appeal and thirdly and most importantly, added a 'Change Data' tab to allow Mr.Callahan to edit previously input data, which I forgot in the initial prototype. Lastly, I made some minor but still significant changes, such as adding a 'pair' button in the 'Rank Tutor Match for Tutees' Tab and an 'available' checkbox in the 'Change Data' tab to make the paired or unavailable tutees and tutors not appear when generating future matches.

Word Count: 123

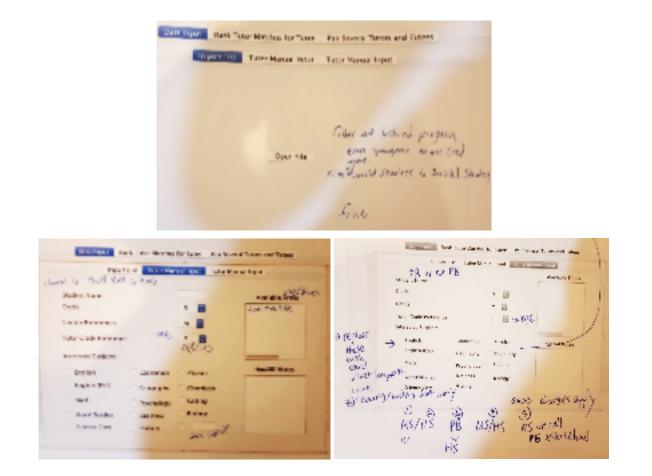

Initial Prototype

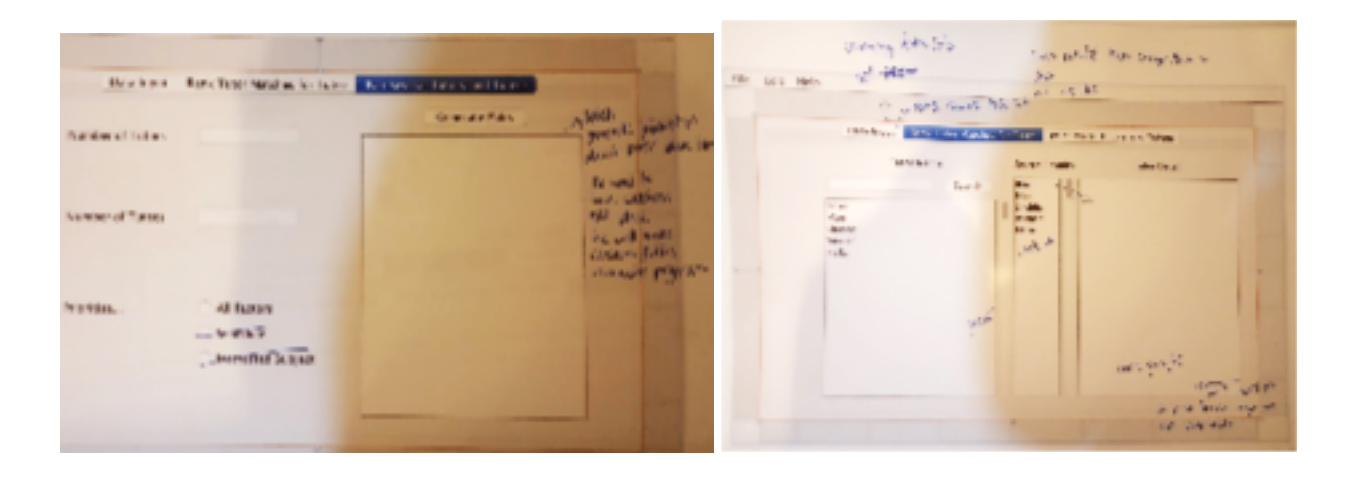

# Final Prototype

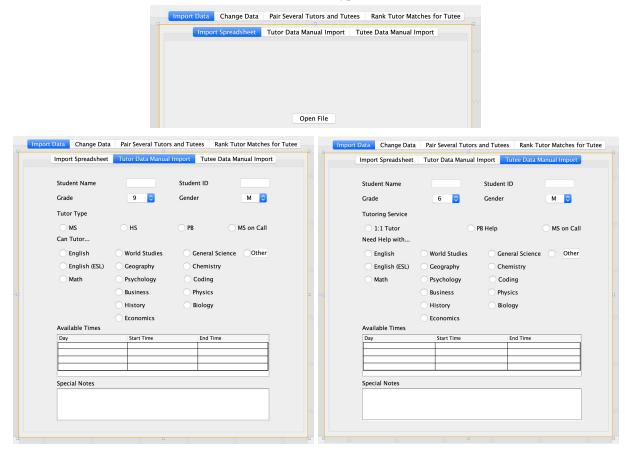

| Tutor Name Search                           | Tutee Name Search                           |
|---------------------------------------------|---------------------------------------------|
| Currently Available Grade 9                 | Currently Available Grade 9                 |
| Tutor Type                                  | Tutoring Service                            |
| ○ MS ○ HS ○ PB ○ MS on Call<br>Can Tutor    | 1:1 Tutor PB Help MS on C<br>Need Help with |
| English World Studies General Science Other | English World Studies General Science Othe  |
| English (ESL) Geography Chemistry           | English (ESL) Geography Chemistry           |
| Math Psychology Coding                      | Math Psychology Coding                      |
| O Business O Physics                        | Business Physics                            |
| History Biology                             | History Biology                             |
| Economics                                   | Economics                                   |
|                                             | Available Times                             |
| Day Start Time End Time                     | Day Start Time End Time                     |
|                                             |                                             |
|                                             |                                             |
| Day         Start Time         End Time     | Available Times                             |
|                                             |                                             |
|                                             |                                             |
|                                             |                                             |
|                                             |                                             |
| Special Notes                               | Special Notes                               |

Import Data Change Data Pair Several Tutors and Tutees Rank Tutor Matches for Tutee

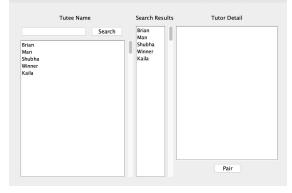

# Input and Output List

| Input                                 | Tab                                                                          | Data Type          | Normal Range etc.                                                    | Example         |
|---------------------------------------|------------------------------------------------------------------------------|--------------------|----------------------------------------------------------------------|-----------------|
| Student Name                          | Tutor/Tutee Data Manual Input<br>Tutor/Tutee Change Data<br>Rank Tutor Match | String             | N/A                                                                  | Brian           |
| Student ID                            | Tutor/Tutee Data Manual Input                                                | Int                | 10000-30000                                                          | 19285           |
| Grade                                 | e Tutor/Tutee Data Manual Input<br>Tutee/Tutor Change Data                   |                    | 9-12<br>6-12                                                         | 7               |
| Gender                                | Tutor/Tutee Data Manual Input                                                | String             | M or F                                                               | М               |
| Tutor Type                            | be Tutor Data Manual Input<br>Tutee/Tutor Change Data                        |                    | N/A                                                                  | PB, MS on Call  |
| Tutor/Tutee<br>Interested<br>Subjects | Tutor/Tutee Data Manual Input<br>Tutee/Tutor Change Data                     | String<br>Array    | N/A                                                                  | English, Math   |
| Available<br>Times                    | Tutor/Tutee Data Manual Input<br>Tutee/Tutor Change Data                     | TimeTable<br>Array | Mon, Tue,<br>Wed, Thu, or<br>Fri +<br>00.00~23.59<br>-<br>0.00~23.59 | Tue 13.00-14.00 |
| Special Notes                         | tial Notes Tutor/Tutee Data Manual Input<br>Tutee/Tutor Change Data          |                    | N/A                                                                  | N/A             |
| Availability                          | Tutee/Tutor Change Data                                                      | boolean            | True or False                                                        | True            |
| Number of<br>Tutors                   | Pair Tutor Tutee                                                             | Int                | N/A -<br>reasonable<br>max at 100                                    | 40              |
| Number of<br>Tutees                   | Pair Tutor Tutee                                                             | Int                | N/A-<br>reasonable<br>max at 100                                     | 20              |

\*Due to redundancy, variables from other tabs treated effectively the same were put in the same column

| Output                                | Tab                           | Data Type       | Normal<br>Range etc.                                                 | Example                                                                                                    |
|---------------------------------------|-------------------------------|-----------------|----------------------------------------------------------------------|----------------------------------------------------------------------------------------------------|
| Availability                          | Tutee/Tutor Change Data       | Boolean         | True or False                                                        | True                                                                                                    |
| Student ID                            | Tutee/Tutor Change Data       | Int             | 10000-30000                                                          | 19285                                                                                                    |
| Grade                                 | Tutee/Tutor Change Data       | Int             | 9-12<br>6-12                                                         | 7                                                                                                    |
| Tutor Type                            | Tutor Change Data             | String<br>Array | N/A                                                                  | PB, MS on Call                                                                                                    |
| Tutor/Tutee<br>Interested<br>Subjects | Tutor/Tutee Data Manual Input | String<br>Array | N/A                                                                  | English, Math                                                                                                    |
| Available<br>Times                    | Tutor/Tutee Data Manual Input | Time<br>Array   | Mon, Tue,<br>Wed, Thu, or<br>Fri +<br>00.00~23.59<br>-<br>0.00~23.59 | Tue 13.00-14.00                                                                                                    |
| Special Notes                         | Tutor/Tutee Data Manual Input | String          | N/A                                                                  | N/A                                                                                                    |
| Tutee Name                            | Pair Tutor Tutee              | String          | N/A                                                                  | N/A                                                                                                    |
| Tutor Name                            | Pair Tutor Tutee              | String          | N/A                                                                  | N/A                                                                                                    |
| Meeting Time                          | Pair Tutor Tutee              | Time<br>Array   | Mon, Tue,<br>Wed, Thu, or<br>Fri +<br>00.00~23.59<br>-<br>0.00~23.59 | Tue 13.00-14.00                                                                                                    |
| Tutor Detail                          | Rank Tutor Tutee              | String          | N/A                                                                  | Name: Brian<br>Grade: 12<br>Gender: M<br>Tutoring Service:<br>PB<br>Available Times: Fri<br>2.00-3.00<br>Interested Subjects:<br>Math |

|  |  | Special Notes:<br>Experienced Tutor |
|--|--|-------------------------------------|
|  |  |                                     |

Word Count: 17 (Table excluded)

#### **Class Diagrams**

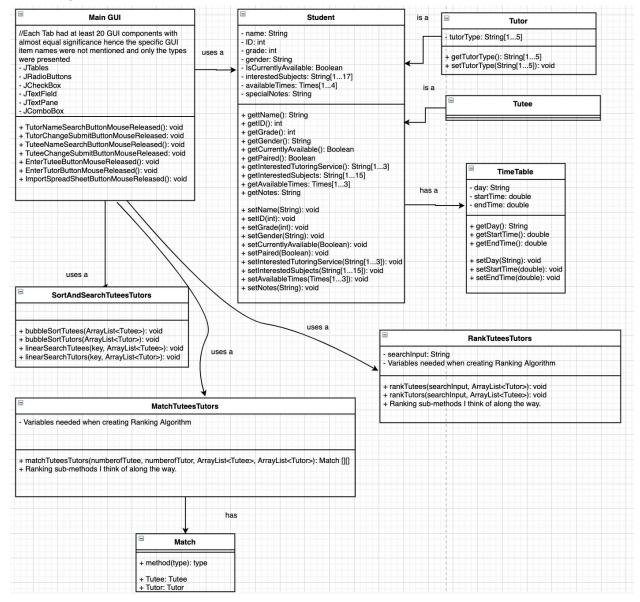

# **Chronological Development Plan**

- 1. Create all necessary objects and add all their attributes 1 day
- 2. Write code for manual input and change data tabs 3-6 days
  - a. Writing method in...
    - i. Manual input tab which creates instance of tutors/tutees
    - ii. Change data tab which sets values of GUI components recognizing search input
    - iii. Change data tab which sets attributes of tutors/tutees
  - b. While...
    - i. Testing if each GUI component inputs data correctly
    - ii. Testing if search class works
    - iii. Testing if each tab works correctly
- 3. Write code for csv file import tab (through 3 versions)- 2-4 days
  - a. Version 1: Basic file reading program that prints certain attributes of tutors/tutees read
  - b. Version 2: Program that prints out all attributes of tutors/tutees read
  - c. Version 3: Program which creates instances of tutors/tutees from file
- 4. Write code for Ranking tab (through 5 versions) 7-10 days
  - a. Version 1: Program that filters available tutors with the same subject
  - b. Version 2: Version 1 which also recognizes similar subjects
  - c. Version 3: Program that filters tutors with same available times
  - d. Version 4: Version 1 which also recognizes times that overlap even if not exactly the same
  - e. Version 5: Program that ranks tutors based on time available for tutoring and subject relevancy
- 5. Write code for Mass pairing tab 8 days +
  - a. Version 1: Program that pairs tutees with their best choice (allows duplicates of tutors to achieve this)
  - b. Development of prioritization algorithm which determines which tutee gets their top tutor choice first
  - c. Version 2: Version 1 that does not allow duplicates using a prioritization algorithm.
- 6. Testing the interactions of all tabs and resolving of inter-tab errors 3-4 days

Word Count: 0 (Bulleted List)

# **Testing Plan**

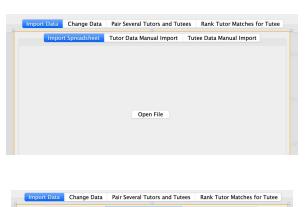

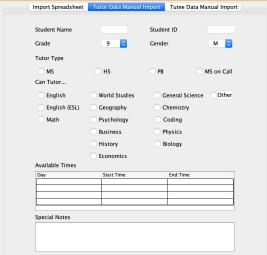

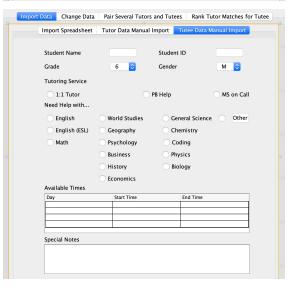

### Import Sheet Data Tab

Things done in this tab:

- Csv file import and creation of tutee and tutor instances from available data

Testing Plan:

- All attributes of Tutee[0] and Tutor[0] are compared to the attributes of the first tutee and tutor in the csv file

Tutor/Tutee Data Manual Input Tabs

Things done in these tabs:

- Inputting of Tutor/Tutee instances Testing Plan:

- Each GUI component is tested separately by inputting values and printing them as outputs
- 2 tutees/tutors are inputted to the tab with different button combinations/text inputs for all components in the tab and all their attributes are printed

| Tutor Name      |                             | Search      |              |
|-----------------|-----------------------------|-------------|--------------|
| Currently Avai  | lable                       | Grade       | 9 🜔          |
| Tutor Type      |                             |             |              |
| ○ MS            | ○ HS                        | 🔿 РВ        | MS on Call   |
| Can Tutor       |                             |             |              |
| English         | O World Studies             | 🔵 General S | cience Other |
| 🔵 English (ESL) | Geography                   | Chemistr    | у            |
| 🔘 Math          | O Psychology                | Coding      |              |
|                 | Business                    | O Physics   |              |
|                 | <ul> <li>History</li> </ul> | Biology     |              |
|                 | Economics                   |             |              |
| Available Times |                             |             |              |
| Day             | Start Time                  | End Tim     | ie           |
|                 |                             |             |              |
|                 |                             |             |              |
|                 |                             |             |              |
| Special Notes   |                             | •           |              |

| nport Data | Change Data      | Pair Several Tutors and Tutees |           | Rank Tutor Matches for Tutee |
|------------|------------------|--------------------------------|-----------|------------------------------|
|            |                  | Tutor                          | Tutee     |                              |
|            |                  |                                |           |                              |
|            |                  |                                |           |                              |
| Tutee      | Name             |                                | Search    |                              |
|            | urrently Availab | ما                             | Grade     | 9                            |
|            |                  | ie                             | Glade     | <b>9</b>                     |
| Tutor      | ing Service      |                                |           |                              |
| 01         | 1 Tutor          |                                | PB Help   | MS on Call                   |
| Need       | Help with        |                                |           |                              |
| E          | nglish           | World Studies                  | 🔵 Genera  | Science Other                |
| E          | nglish (ESL)     | Geography                      | O Chemis  | itry                         |
| 0 M        | lath             | Psychology                     | Coding    | 1                            |
|            |                  | Business                       | O Physics |                              |
|            |                  | History                        | Biology   | (                            |
|            |                  | Economics                      |           |                              |
| Availa     | ble Times        |                                |           |                              |
| Day        |                  | Start Time                     | Enc       | Time                         |
|            |                  |                                |           |                              |
| -          |                  |                                |           |                              |
|            |                  |                                | 1         |                              |
| Specia     | al Notes         |                                |           |                              |
|            |                  |                                |           |                              |
|            |                  |                                |           |                              |
|            |                  |                                |           |                              |

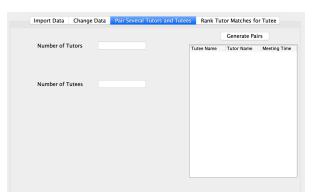

Tutor/Tutee Change Data Tab

Things done in these tabs:

- Inputting of tutor/tutee name
- Display of Tutor/Tutee info
- Saving of edited attributes of Tutor/Tutee instances

Internal functioning

- Search for student input
- Update of tutor/tutee attribute following submission of change

Testing Plan:

- Name of Tutee/Tutor already input is searched, and values shown in the tab is compared with previously printed Tutee attribute
- Change in all components for Tutor/Tutee are made one at a time and the name of Tutor/Tutee is searched each time to see changes

# Pair Tutor Tutee Tab

Things done in this tab:

- Inputting of number of tutors and tutees
- Generation of Tutor and Tutee pairs and their meeting times

Internal functioning:

- Run match Function
- Generation of match instances

Testing Plan:

- Import the csv file for a large data set, to...
  - test if numbers of pairs generated match number of tutees
  - test if all pairs have meeting times when the tutor and tutee is available.

| Import Data                               | Change Data | Pair Sever | al Tutors and Tutees                      | Rank Tutor Matches for Tutee |
|-------------------------------------------|-------------|------------|-------------------------------------------|------------------------------|
|                                           | Tutee Name  |            | Search Results                            | Tutor Detail                 |
| Brian<br>Man<br>Shubha<br>Winner<br>Kaila | S           | earch      | Brian<br>Man<br>Shubha<br>Winner<br>Kaila | Pair                         |

Rank Tutor Tutee Tab

Things done in this tab:

- Input tutee name
- Rank tutor names
- Display of selected tutor details
- Resetting of text pane when pair button is clicked

Internal functioning:

- Running of rank function and presentation of tutors in the order which they best meet the needs of the tutee
- Marking of tutor and tutee as unavailable after pairing

Testing Plan:

- Tutee attributes and attributes of tutor presented are compared to judge whether program successfully ranked tutees and tutors

Word Count: 162 (Bulleted list excluded, complete sentences in list included) Criterion B Word Count: 302